## **Adabas Review 4.6 Release Notes**

Adabas Review version 4.6, which is used with Adabas version 8.2 SP4 and above, adds a number of new features to enhance the product's usability. You must have Adabas 8.2 SP4 installed to use the new features in this release.

Adabas Review monitors the performance of Adabas environments and the applications executing within them. You can use information retrieved about Adabas usage when tuning application programs to achieve maximum performance with minimal resources.

This document covers the following topics:

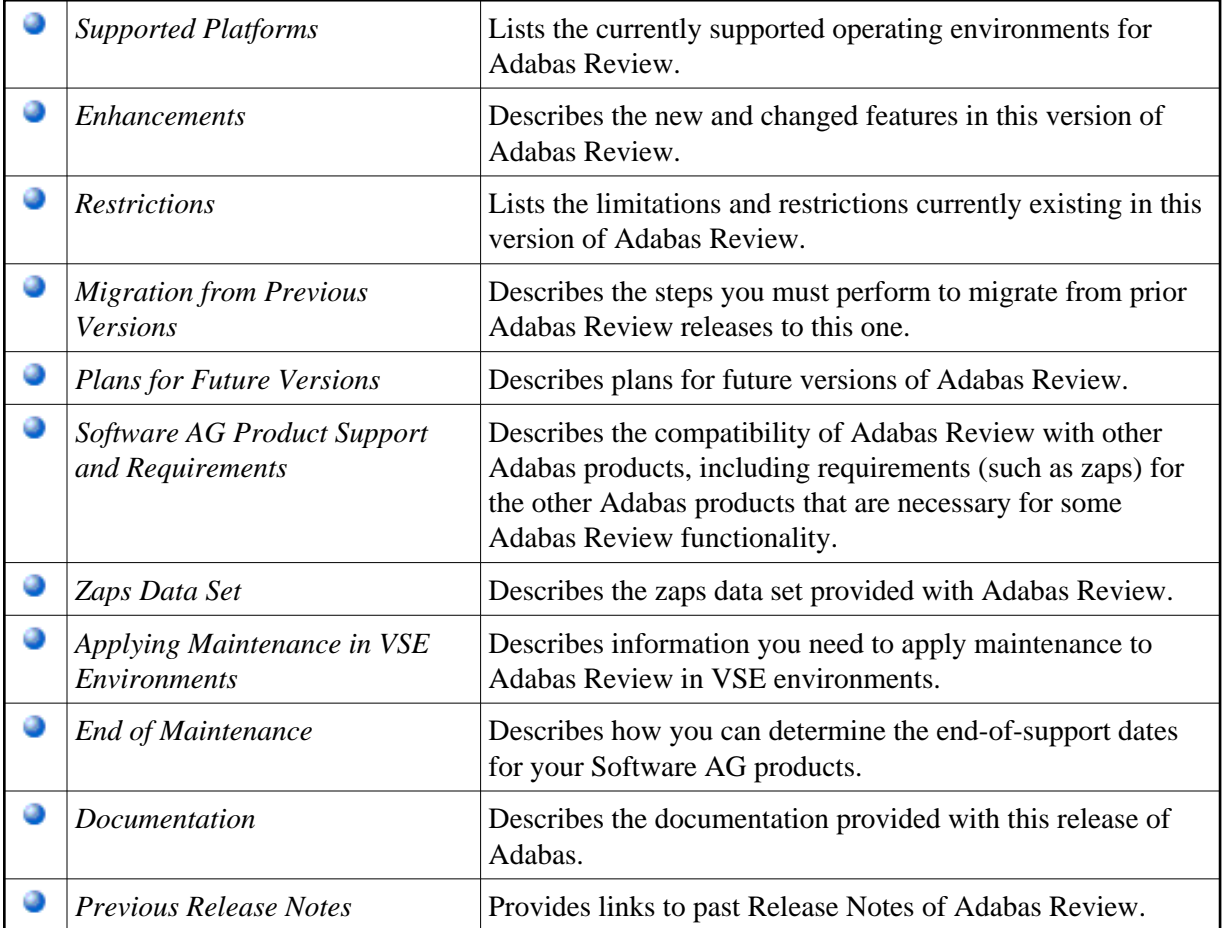

## **Version Notation Convention**

A product version is identified by the first two digits of the version number. Software AG distinguishes between major and minor versions according to the amount of functionality or technology added to the product. All other digits indicate correction levels.

In the product documentation, the notation *vrs*, *vr*, or simply *v* is often used as a placeholder for the current product version, for example, in data set or module names.

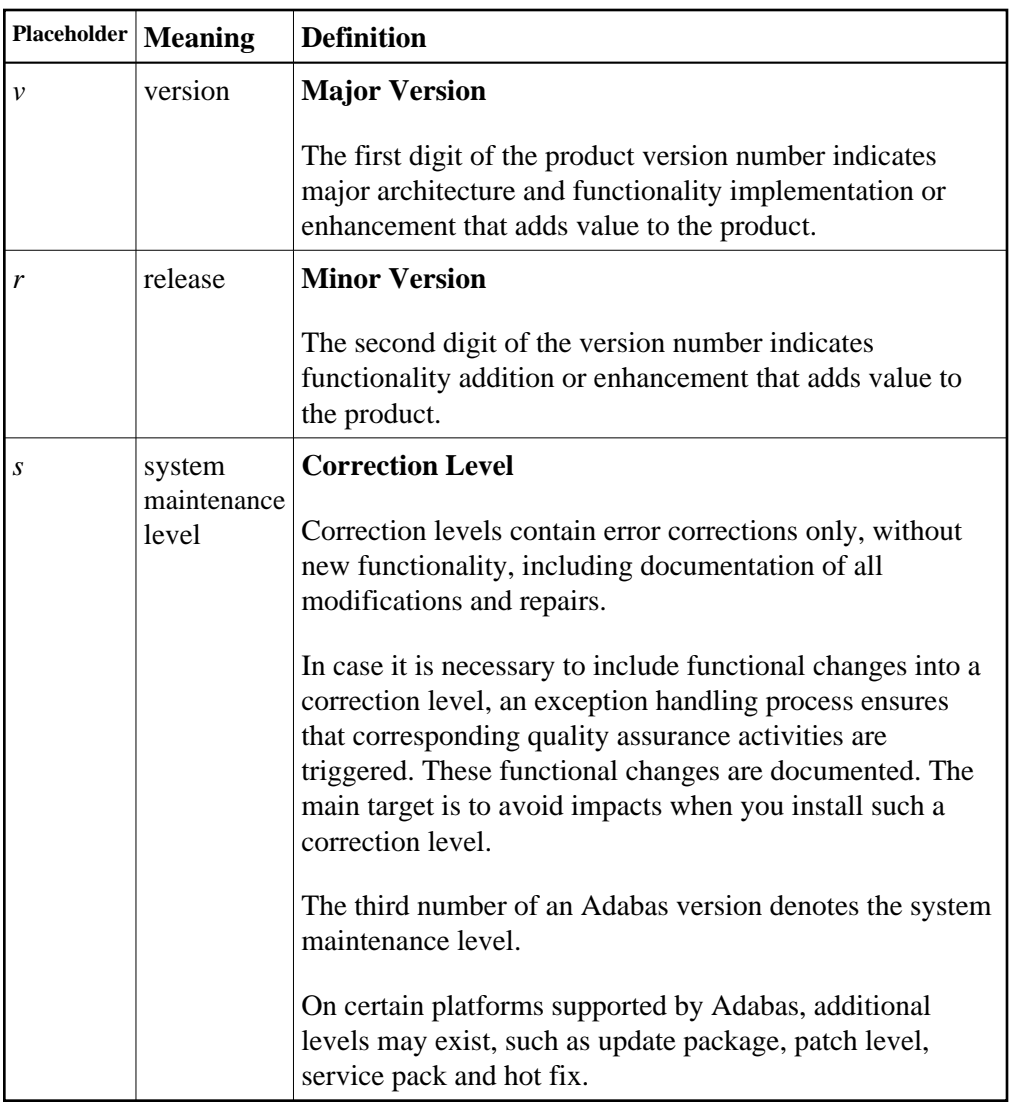